# Programmierkurs Python I

Michaela Regneri

2009-11-26

(Folien basieren auf dem gemeinsamen Kurs mit Stefan Thater)

### Übersicht

- Mehr zu Strings
- Module
- Ausnahmen
- Ein- und Ausgabe in Python
- Encodings

### Strings: Methoden

http://docs.python.org/3.1/library/stdtypes.html#string-methods

- s1. count (s2): Anzahl der Vorkommen von s2 in s1
- Index des ersten (letzten) Vorkommens von s2 in s1:
	- s1.index(s2[, start[, end]]) (rindex)
	- s1.find(s2[, start[, end]]) (rfind) (Fehler, wenn s2 nicht gefunden wird)
- Charakteristika von s1 (False für leere s1):
	- Ziffern? s1.isdigit()
	- Buchstaben? s1.isalpha()
	- Ziffern oder Buchstaben (+ '\_'): s1.isalnum()
	- Leer(e )zeichen: s1.isspace()

### Strings: Methoden

http://docs.python.org/3.1/library/stdtypes.html#string-methods

- Methoden für Groß-/Kleinschreibung:
	- s1.isupper() / s1.islower(): alles groß / alles klein? (False für Strings ohne Buchstaben)
	- s1.upper() / s1.lower(): Kopie von s1, alle Buchstaben groß bzw. klein
	- s1.capitalize(): Kopie von s1 mit 1. Zeichen in Großbuchstaben
	- s1.swapcase(): Kopie von s1, Groß- und Kleinschreibung ausgetauscht
	- s1.title() (auch: s1.istitle()): Kopie von s1; jeder Buchstabe nach einem Leer- oder Satzzeichen ist groß

### Strings: Methoden

http://docs.python.org/3.1/library/stdtypes.html#string-methods

- Leerzeichen [Zeichen aus s2] am Rand entfernen: s1.strip([s2]) (lstrip, rstrip)
- Strings zerteilen: s1.split(['str'])
	- Rückgabe: ein Array aus Strings, die übrig bleiben, wenn man s1 an allen Vorkommen von str durchschneidet
	- Wenn str nicht spezifiziert ist, wird an Leerzeichen getrennt
	- aufeinanderfolgende Trennzeichen trennen den leeren String > 'aa,,a.b'.split([','])
		- $>$  ['aa', '', a.b']

### Module

- Module sind Sammlungen von Klassen / Funktionen oder Code im allgemeinen  $(= *, py\text{-}Dateien)$
- Module sind wiederverwertbar; man kann auf Code von anderen Modulen zugreifen
- Python hat (neben "builtins") einige Standard-Module, auf die man bei Bedarf zurückgreifen kann (wie sys)
- Um die Module bzw. deren Elemente benutzen zu kennen, muss man sie importieren

(mit import <modulname>)

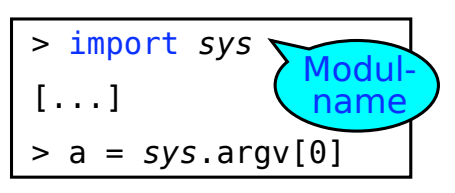

### Module

- Um die Datei foo.py als Modul zu benutzen, importiert man das Modul "foo"
- Man kann auch einzelne Klassen oder Funktionen eines Moduls importieren, mit from

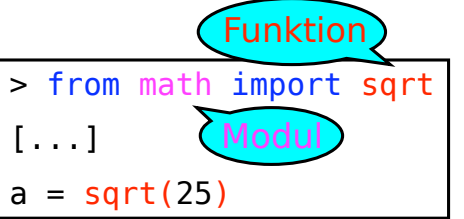

- Python findet die Module ohne zusätzliche Angaben nur, wenn
	- sie im gleichen Ordner liegen wie das aktuelle Modul
	- sie im Python-Bibliotheksverzeichnis liegen (unter UNIX z.B. oft /usr/local/lib/python/ )

### Module

• Man kann Module importieren, indem man den Pfad zu einem Unterverzeichnis explizit angibt:

import foo.bar.module

wenn module im Unterordner foo/baar des aktuellen Verzeichnisses liegt

• mit dem Schlüsselwort as darf man Modulnamen an Variablen binden und später benutzen (praktisch für lange Namen)

```
import foo.bar.blah.blubb.module as fb
i = fb.methode()
```
### Ausnahmen (Exceptions)

- Ausnahmen sind Fehlermeldungen, die während des Programmablaufs auftreten
- Bisher haben wir versucht, Ausnahmen einfach zu vermeiden
- Es gibt Möglichkeiten, Ausnahmen zu behandeln, so dass das Programm nach der Ausnahme weiterläuft
- Außerdem kann es nützlich sein, Ausnahmen zu werfen (im Gegensatz zu leeren Rückgabewerten o.ä.)

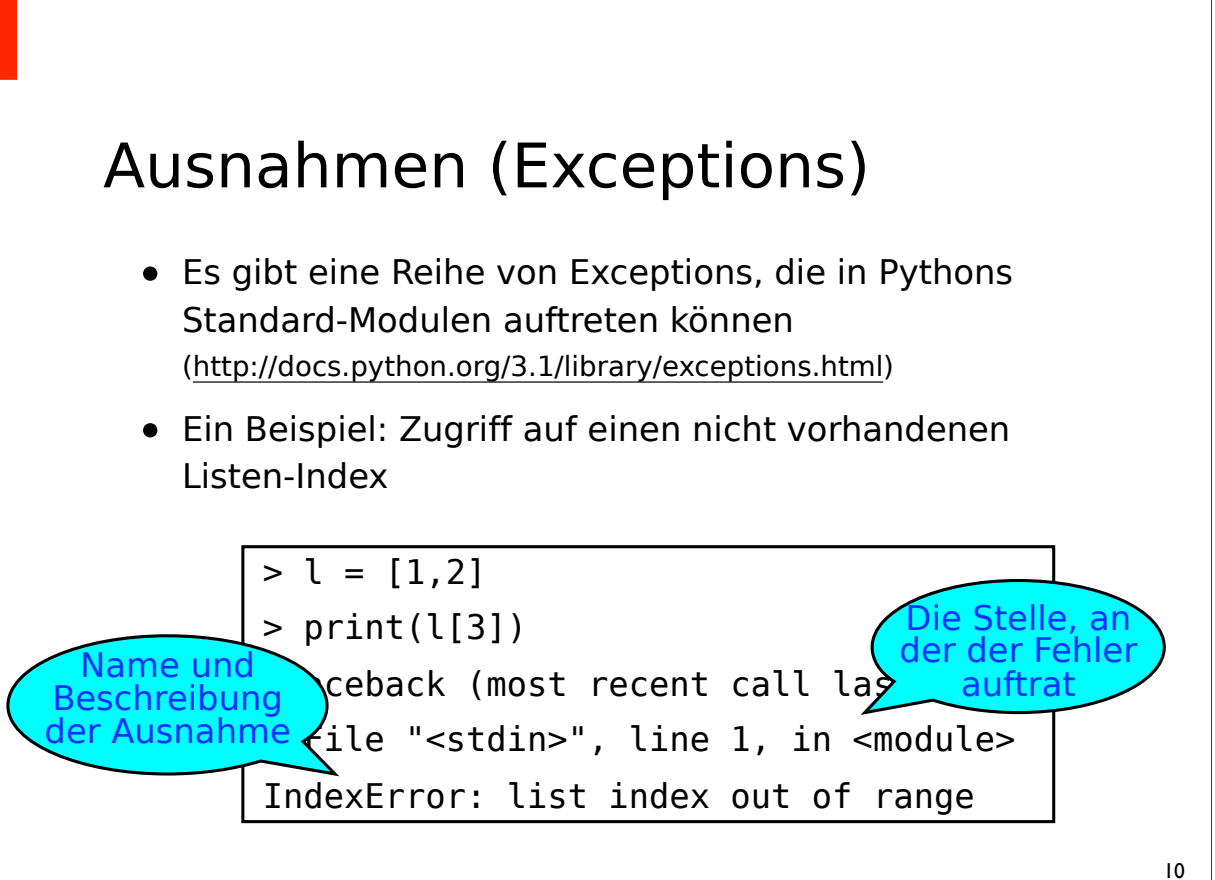

### Ausnahmen fangen

- Ausnahmen kann man fangen, mit "try ... except"
- Wenn in block1 eine Ausnahme auftritt, wird der Code in block1 an dieser Stelle abgebrochen und stattdessen block2 ausgeführt
- danach läuft das Programm normal nach dem try-Konstrukt weiter
- Optional gibt es ein else- Statement nach except; block3 wird ausgeführt, wenn in block1 keine Ausnahme aufgetreten ist

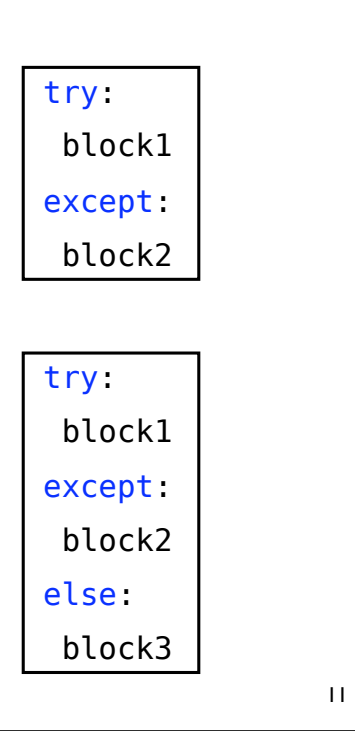

### Ausnahmen fangen

- except: fängt alles
- Um bestimmte Ausnahmen gesondert zu behandeln, schreibt man ihren Klassennamen in except (except IndexError: ...)
- Wenn man unterschiedliche Ausnahmen erwartet und auf jede anders reagieren will, kann man mehrere except-Blöcke definieren
- else kommt immer nach dem letzten except-Block

try: block1 except *<Error1>*: block2 except *<Error2>*: block3 [...] else: blockx

#### Ausnahmen: finally

- finally garantiert, dass der nachfolgende Code auf jeden (!) Fall ausgeführt wird
- Wird eine Ausnahme gefangen, wird zuerst block2 ausgeführt, dann block3

```
try:
  block1
except <Exc>:
  block2 
finally:
  block3
```
- Tritt eine unbehandelte Ausnahme auf, wird zuerst block3 ausgeführt und dann die Ausnahme nochmals geworfen
- else kommt ggf. vor finally (in Notation und in der Ausführung)

#### Ausnahmen als Klassen

- Alle in Python eingebauten Ausnahmen sind von Exception (bzw. BaseException) abgeleitet
- d.h. except Exception (except BaseException) fängt alle Ausnahmen (äquivalent zu except ohne Argument)
- Wenn man die konkrete Instanz einer Ausnahme zugreifen will, weist man sie im except-Statement mit as einer

Variable zu

try: block1 except *Exception* as e: print(e)

### Ausnahmen definieren und werfen

- Man kann sich selbst Ausnahmen definieren
- Ausnahmen sollten von Exception erben (und müssen von BaseException erben)
- Die Standard-Nachricht wird in der str -Methode definiert

class MyIndexError(*Exception*): def *\_\_init\_\_*(*self*, length, index): self.length = length  $self.index = index$  def *\_\_str\_\_*(*self*): ret= 'Nur ' + str(self.length) ret+= ' Elemente in der Liste, ' ret+= 'Index ' + str(self.index) ret+= ' ist nicht vergeben.' return ret

15

### Ausnahmen definieren und werfen

- Ausnahmen wirft man mit raise <Ausnahme>
- <Ausnahme> ist eine Instanz einer Exception-Klasse

```
> raise MyIndexError(2, 5)
Traceback (most recent call last):
   File "<stdin>", line 1, in <module>
__main__.MyIndexError: Nur 2 Elemente in 
der Liste, Index 5 ist nicht vergeben.
```
• Wenn die \_\_init -Methode der Exception-Klasse keine zusätzlichen Argumente braucht, kann man einfach den Klassennamen hinschreiben

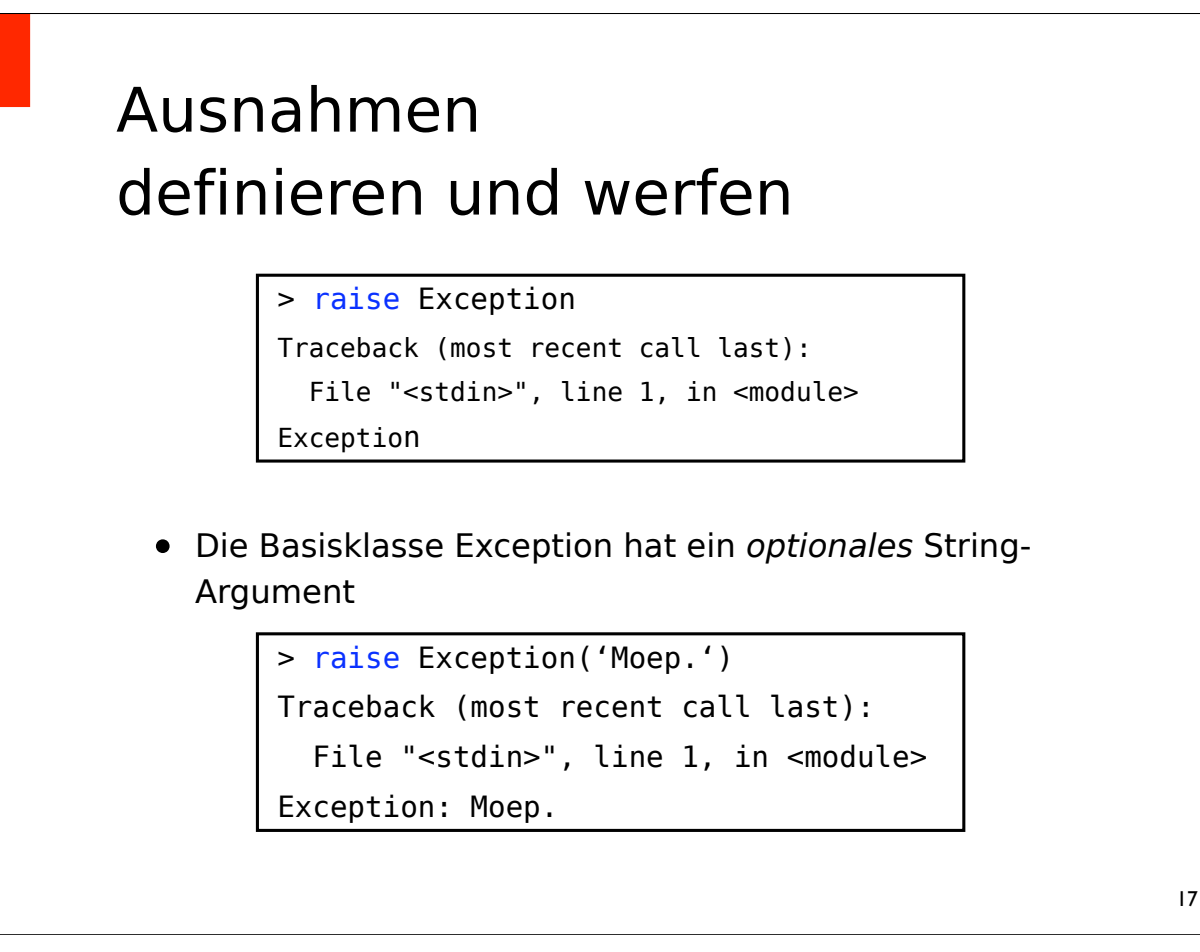

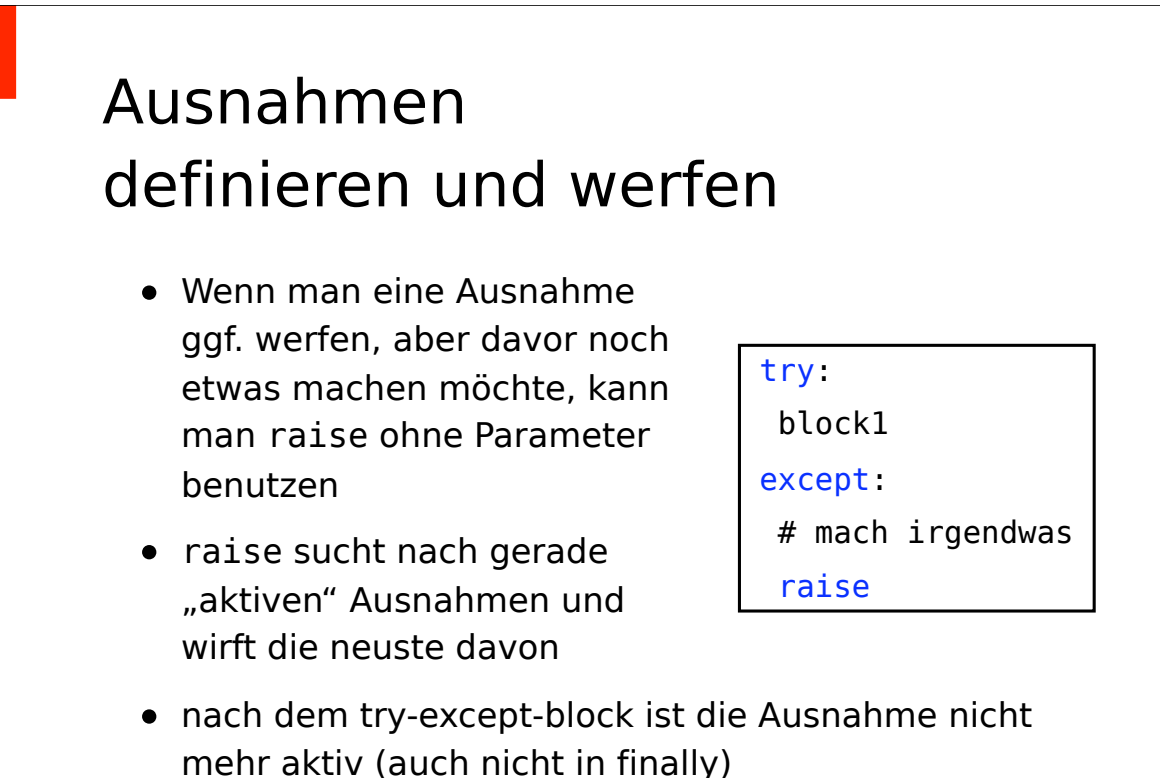

### Ein- und Ausgabe: Konsole

- Ausgabe: Kennen wir schon (print)
- Kommandozeilenargumente: sys.argv[i]
- Interaktion während des Programmablaufs: input([string])
	- string wird vorm Lesen der Eingabe ausgegeben
	- Rückgabe enthält die Benutzer-Eingabe nach dem Methodenaufruf (mit Enter "abgeschickt")
	- input gibt den eingegebenen String zurück

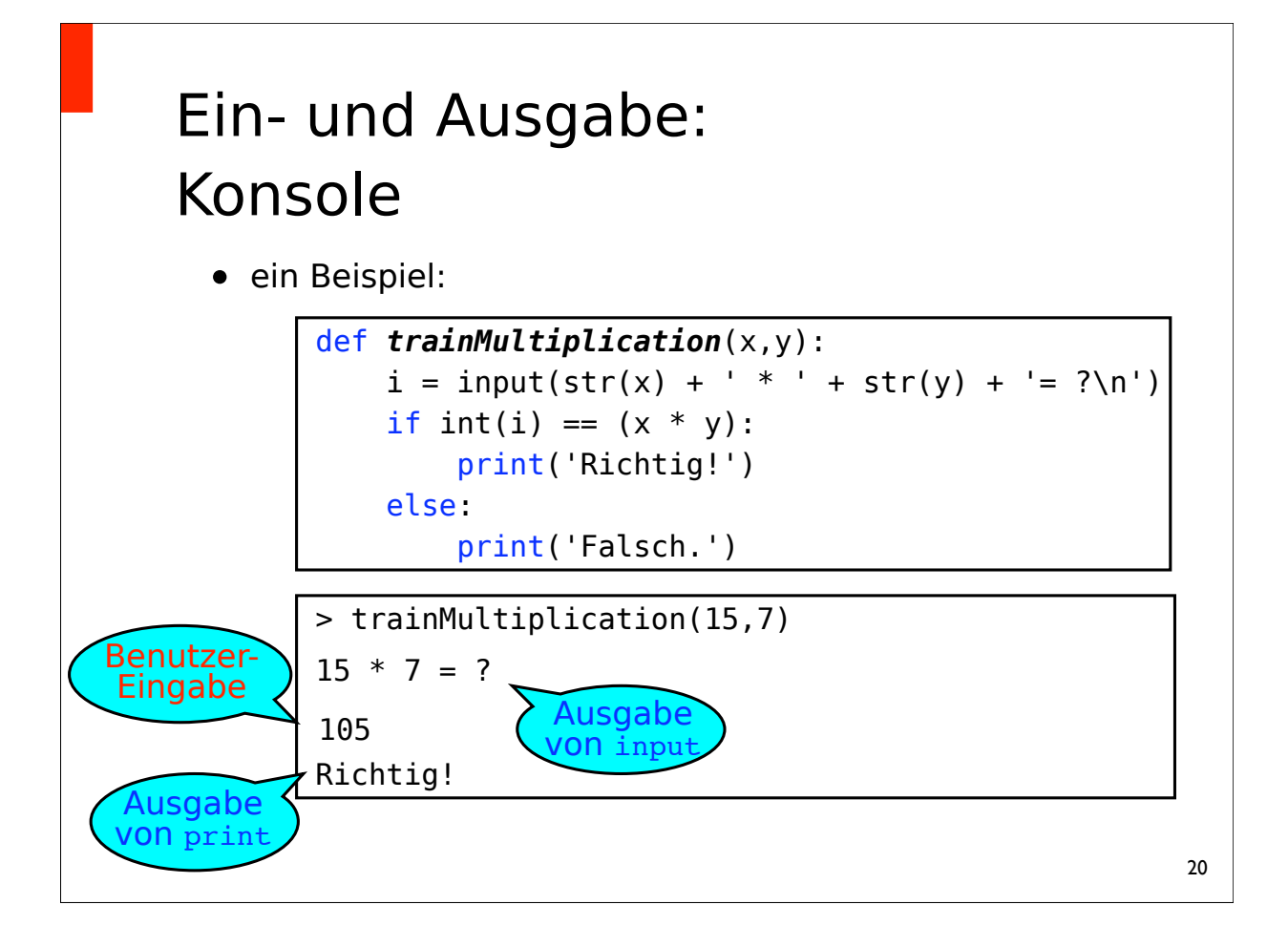

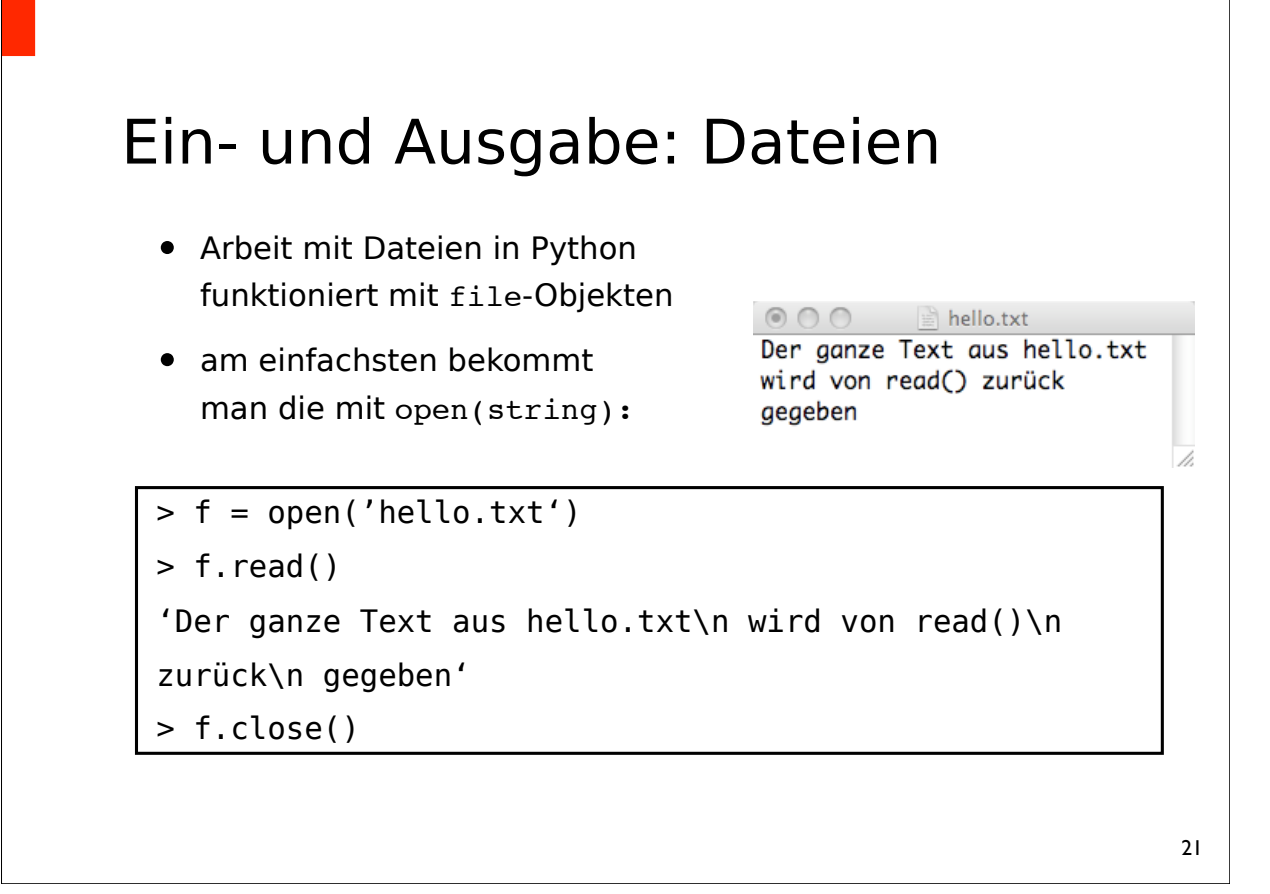

## Ein- und Ausgabe: Datei-Handhabung

- sämtliche Operationen auf Dateien starten bei der aktuellen "Position" in der Datei
- Die Position ändert sich beim Lesen / Schreiben; direkt nach dem Öffnen ist sie 0
- Ausgabe der aktuellen Position: f.tell()
- Setzen der aktuellen Position: f.seek(index)
- Um Fehler zu vermeiden, muss man geöffnete Dateien wieder schließen, wenn sie nicht mehr benötigt werden: f.close()

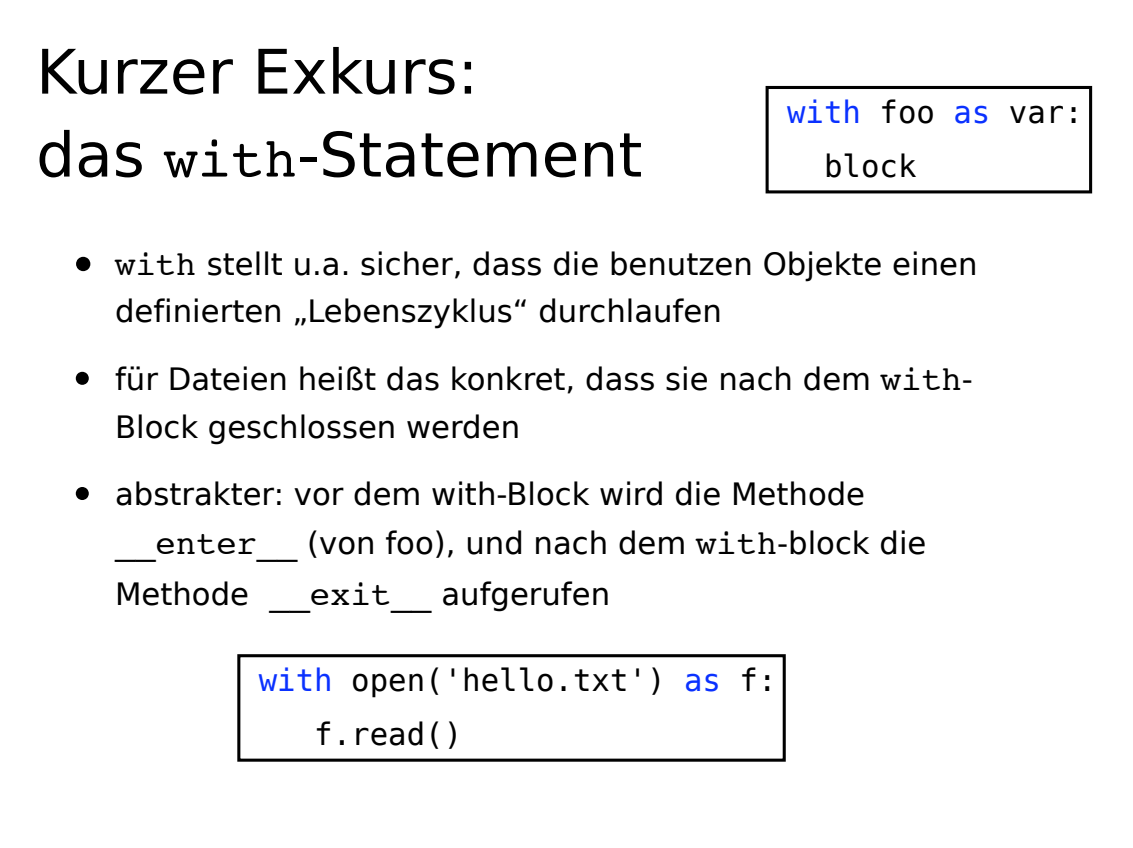

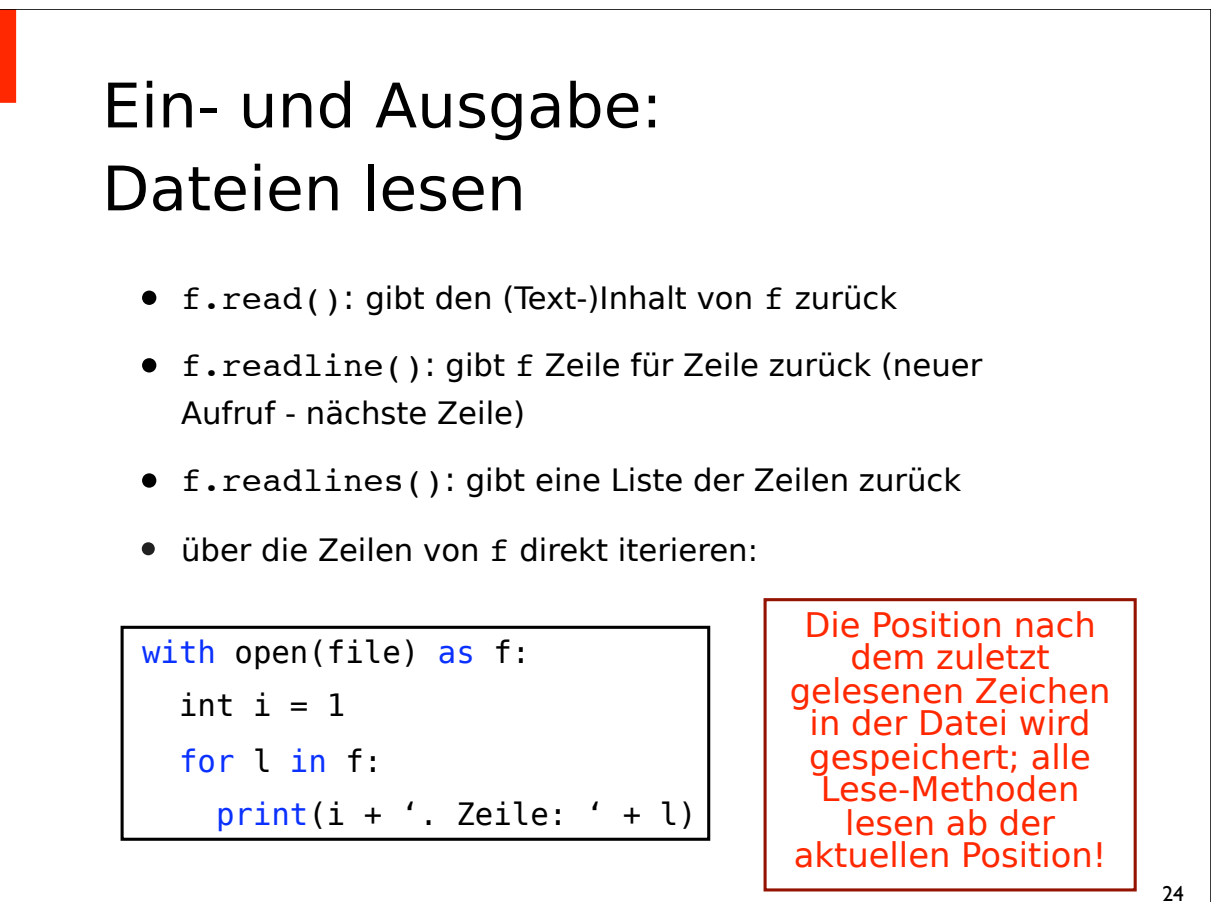

### Ein- und Ausgabe: Dateien Schreiben

- Schreibzugriff auf Dateien bekommt man durch zusätzliche Parameter (*Flags*) in open:
	- open(f,'w'): Schreibzugriff
	- open(f,'a'): Schreibzugriff, Text wird angehängt
	- open(f,'r+'): Lese- und Schreibzugriff
	- open(f, 'r+a'): Lese- und Schreibzugriff (Text wird angehängt)
	- open(f, 'r'): Lesezugriff
- Ohne zweiten Parameter: nur Lesezugriff
- Über die Variable f.mode kann dieser "Modus" wieder abgerufen werden

### Ein- und Ausgabe: Dateien Schreiben

- f.write(string): schreibt string in <sup>f</sup>
- f.writelines(seq) schreibt alle Elemente aus seq (ein Sammelobjekt) in f (keine automatische Zeilentrennung!)

#### • f.flush():

schreibt bisher mit write ausgegebenen Text tatsächlich in die Datei; wird mit f.close() (und durch einbetten in with) automatisch aufgerufen

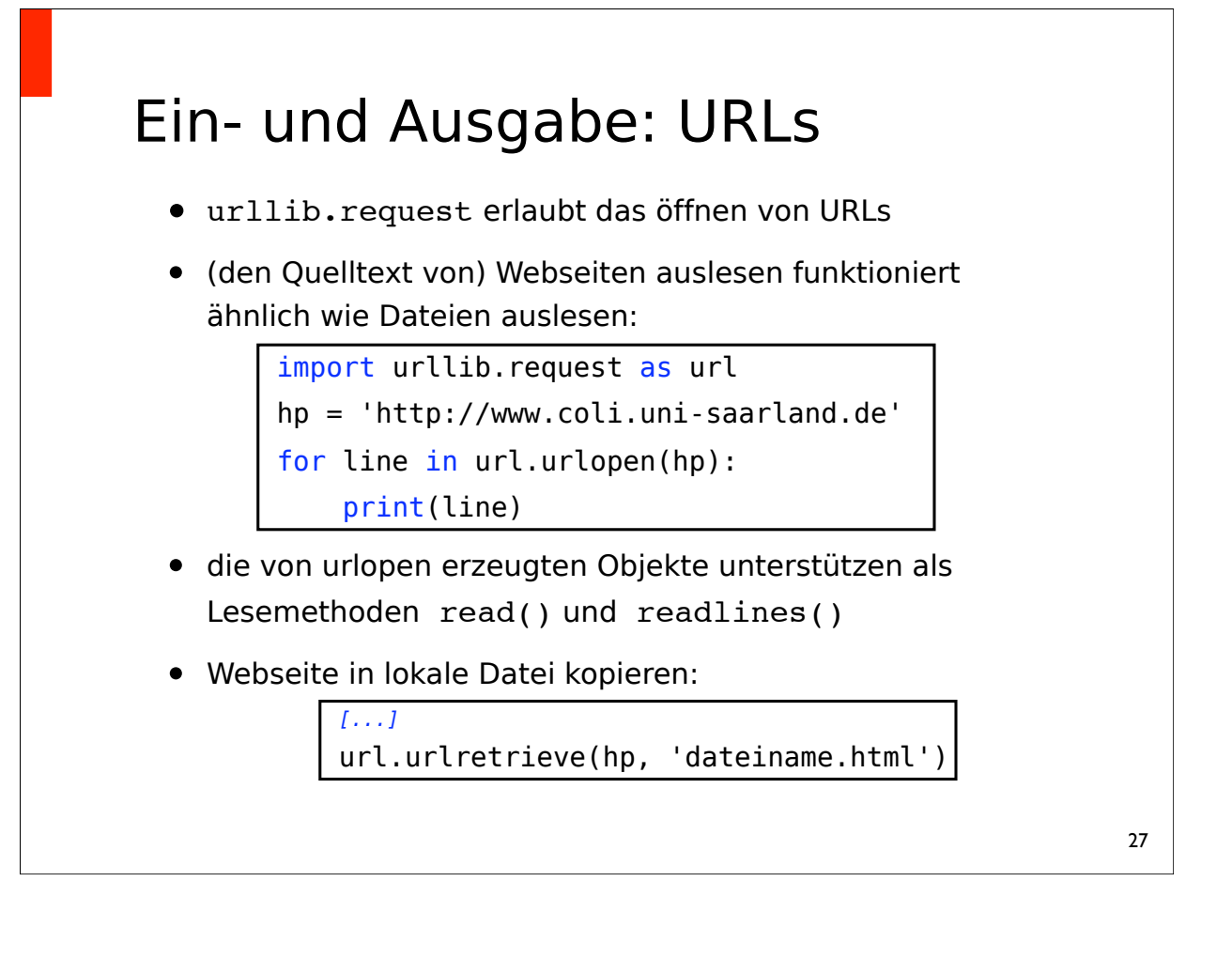

### Unicode-Strings vs. Byte-Strings

- Python kennt zwei Typen von Strings: Unicode- und Byte-Strings (str und bytes)
	- Standard-String-Literale ("x",'y') sind Unicode-Strings
	- b"wort" erzeugt einen Byte-String
- Bytestrings werden intern als Folge von Bytes kodiert (einschränkung auf maximal 255 verschiedene Zeichen)
- Unicode-Strings werden intern als Folge von 2 bzw. 4 Bytes dargestellt (decken praktisch alle Alphabete ab)

### Unicode-Strings vs. Byte-Strings

- Man darf die beiden nicht mischen (bei Konkatenation etc.), sondern muss konvertieren:
	- String ➞ Byte: str.encode(unicodeString)
	- Byte ➞ String: bytes.decode(byteString)
- urlopen gibt Byte-Strings zurück, open als Standard Unicode-Strings (!!!) - umgekehrt darf man dann auch nur die reinschreiben!
- Wenn keine explizite Kodierung angegeben ist, wird die ASCII-Kodierung angenommen

### Unicode-Strings vs. Byte-Strings

- wenn man nichts über die Datei weiß, kann es einfacher sein, nur mit Byte-String zu arbeiten (bis man eine lesbare Ausgabe braucht)
- lesen (und schreiben) einer Datei als Byte-String: open(f,'br')
	- **<sup>b</sup>** kann einfach vor die anderen *Flags* in open geschrieben werden
	- wenn man **b** als Flag angibt, braucht man immer einen zweiten Parameter der angibt, ob man die Datei lesen oder editieren (etc.) will

#### Kodierungen (Encodings)

- Strings kann man sich als Folgen von Zeichen vorstellen
- Computer kennen aber keine Zeichen: Intern werden Strings als Folgen von Zahlen repräsentiert
- Wir brauchen also eine Abbildung, die Zahlen und Zeichen einander zuordnet
- Solche Abbildungen nennt man auch Kodierungen (Encodings)

#### Kodierungen

• ASCII ist eine einfache (7-Bit) Kodierung, die den Zeichen der englischen Sprache Zahlen zwischen 32 und 127 zuweist (Zahlen ≤ 31 sind Steuerzeichen).

```
>>> for c in 'python':
\ldots print(ord(c), end=" ")
112 121 116 104 111 110
```
- ASCII kennt keine Umlaute etc.
- Einige Erweiterungen von ASCII
	- ISO-8859-1 ("latin1") westeuropäische Sprachen
	- ISO-8859-2 ("latin2") osteuropäische Sprachen

#### Kodierung festlegen

• Wenn der Quelltext nicht in ASCII vorliegt, muss die Kodierung für String-Literale explizit festgelegt werden:

```
# -*- coding: latin1 -*-
print("Hällo, Wörld!")
```
• Ohne explizite Angabe der Kodierung kompiliert obiges Beispiel nicht. Für die gleiche Funktionalität:

print("H\xe4llo, W\xf6rld!")

#### Unicode

- Was machen wir, wenn wir Texte in verschiedenen Kodierungen verarbeiten wollen?
- Oder Sprachen mit mehr als 256 Zeichen?
- Unicode!
	- gibt die Einschränkung auf, dass Zeichen als ein Byte dargestellt werden müssen
	- umfasst alle (die allermeisten) Zeichen der meisten Sprachen

#### Unicode und Kodierungen

- Unicode legt fest, wie Zeichen als Code-Points repräsentiert werden
	- Die Code-Points 0–256 sind mit Latin-1 identisch
- Code-Points sind Zahlen (hier representiert als Hex)

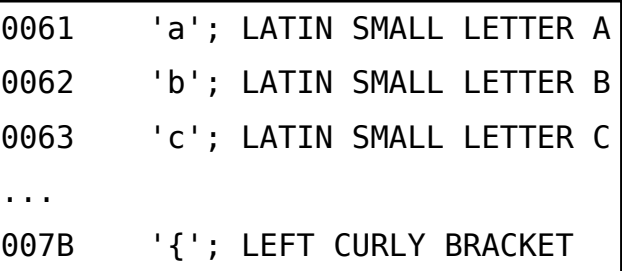

#### Unicode und Kodierungen

- Eine Kodierung legt fest, wie Unicode-Zeichen im Speicher repräsentiert werden.
- Kodierungen können unvollständig sein (z.B., ASCII).
- Eine "naive" vollständige Kodierung würde jedes Zeichen als Folge von 32-Bit Zahlen (4 Bytes) darstellen.
	- Aber: Plattformabhängig (Byte-Ordnung), hoher Speicherbedarf, Repräsentation enthält Nullen

#### Unicode Transformation Format

- UTF-8 ist eine häufig verwendete, kompakte (8-Bit) Kodierung für Unicode:
	- kann alle Unicode Code-Points darstellen
	- die meisten Zeichen (ASCII) werden durch ein einzelnes Byte dargestellt.
- Kodierung:
	- Code-Point < 128 ⇒ 1 Byte
	- Code-Point ≥ 128 ⇒ 2–4 Bytes
- Anmerkung: UTF-8 ist nicht Unicode!

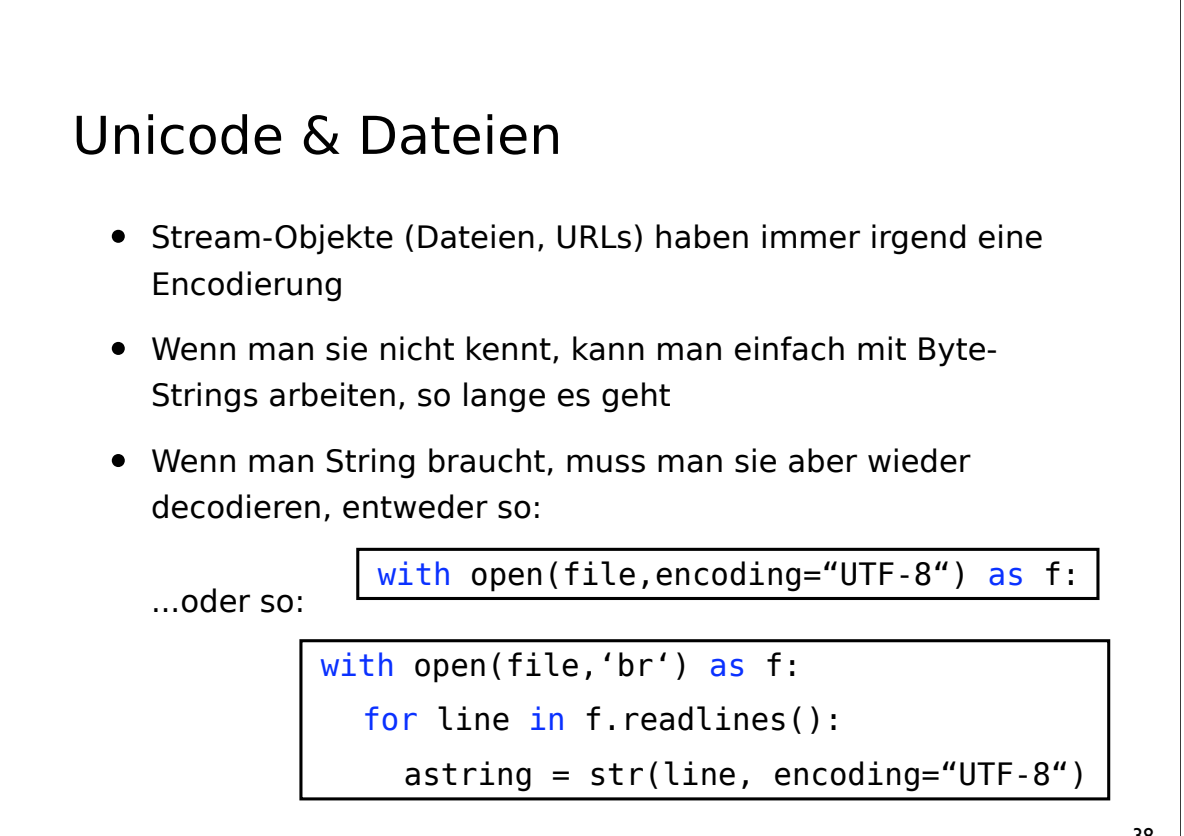

#### Zusammenfassung

- Mehr Basics: Module & Ausnahmen
- Input/Output: Konsole, Dateien, URLs
- String-Handling: Byte- vs. Unicdoe-Strings, Encodings
- nächste Woche: reguläre Ausdrücke, mehr zu Web-IO